**Adobe Photoshop CC 2015 Version 16 keygen.exe For PC**

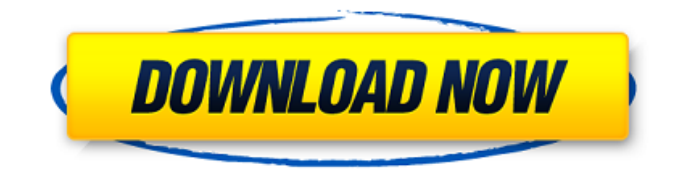

# **Adobe Photoshop CC 2015 Version 16 Crack Free Download 2022**

Set up your smartphone's photo printing If you decide to use your smartphone to make prints, you need to be able to locate the printer, connect it to your computer, and print from that device. First, make sure your smartphone and computer are connected to the same wireless network. (To help you get the best possible connection, I like to use an ethernet adapter for my computer. An adapter can cost less than \$20.) To print from your smartphone, you must first create a shortcut to your printer on your phone. After you set up a shortcut to the printer and login to it, you can print an image from your smartphone.

# **Adobe Photoshop CC 2015 Version 16 With License Code [Win/Mac] [Updated] 2022**

It is a free program that allows you to quickly edit photos, create graphics and manipulate your own content, including images and videos. This guide is intended to help users get up to speed with Photoshop Elements. The PSD file is a common format for graphics editors. The same commands are used to create images, create graphics, design website, and more. In this guide, we explain how to edit images, create graphics, combine images, remove blemishes and add effects. Preparation It's also important to download the adobe-PSE-30-bit-of-art-and-craft-of-digital-photography.zip. It is a file that contains the software and also gives users access to all of Adobe's online content. This guide also includes an image of the following: Free trial version Working environment The following folder will be created on your hard drive: C:\Users\{User-

Name}\AppData\Roaming\Adobe We will use this location as the root of the app It is a location that contains settings and files for the apps. The settings or preferences, like desktop background images, are saved on this folder. A file called app.ini is also stored in this folder. Managing images The following commands will help you edit images. 1. Open images in the folder where you saved them. Using Windows file explorer, go to the folder where you saved the images. Go to the folder C:\Users\{User-Name}\AppData\Roaming\Adobe. In Photoshop Elements, open the folder C:\Users\{User-

Name}\AppData\Roaming\Adobe\PSE-Elements\Share. To open files, select the first image file you want to work on. Then click on Open. Locate the second image file, then click on Open. Locate the third image file and so on. Click Save when you are finished editing the images. 2. Remove the background from the images. The images have been moved from one folder to another. To move them to the folder where the folders are stored, go to Edit. A new tab will appear for Open. Locate the first image and click on Open. Locate the second image and click on Open a681f4349e

# **Adobe Photoshop CC 2015 Version 16**

Q: How to use UITableView with two cells in same row I'm trying to use 2 cells in same row (one for left and one for right). I tried to put left and right on the same cell and to implement - (UITableViewCell \*)tableView:(UITableView \*)tableView cellForRowAtIndexPath:(NSIndexPath \*)indexPath without luck. The two cells will be invisible until user taps on a cell or touch anywhere of screen. Is it possible? A: You cannot have two cells on the same row. You could have different rows if you have different cell types, but not two different cell types on the same row. Q: Does GMSMapView have a way to navigate to new coordinates using an OnMapLongClick? Does GMSMapView have a way to navigate to new coordinates using an OnMapLongClick? I'm hoping there's something like the code sample below, but for GMSMapView. The map has already been created when the user long clicks on a location on the map. public class MapTestFragment extends Fragment implements OnMapLongClickListener { private GoogleMap mMap; @Override public View onCreateView(LayoutInflater inflater, ViewGroup container, Bundle savedInstanceState) { View view = inflater.inflate(R.layout.fragment\_map\_test, container, false); view.setLongClickable(true); mMap = ((SupportMapFragment)

getChildFragmentManager().findFragmentById(R.id.map)).getMap(); // Gets triggered on a "long press" mMap.setOnMapLongClickListener(new GoogleMap.OnMapLongClickListener() { @Override public void onMapLongClick(LatLng point) { Toast.makeText(getActivity(), "Tapped!", Toast.LENGTH\_SHORT).show();

### **What's New In Adobe Photoshop CC 2015 Version 16?**

Introduction ============ In the last decade the interest in the use of predictive models for identifying the risk of cardiovascular events, especially among high-risk patients, has progressively increased. The Hospital Epidemiologic Model (HEM) was designed to predict the risk of in-hospital mortality after an acute myocardial infarction (AMI). The aim of this study was to evaluate if HEM can also predict long-term mortality. Methods ======= We performed a prospective cohort study in 2,061 patients admitted to Cardiology Department of a University Hospital with a first AMI, and followed them during 1 year. The combined risk of death using HEM was significantly higher compared with other scores predicting mortality (HEM: 4.1% vs. 22.8%; \*P\*\1.81%): 10% vs. 2.4% (\*P\*\/\* DO NOT EDIT THIS FILE - it is machine generated \*/ #include

# **System Requirements:**

minimum of 640MB free RAM (may be more if there is available space) 1024 x 768 resolution or higher Hard disk space for installation of Final Fantasy XIII-2 and the key you received from Square Enix at the time of purchase. If you are purchasing the Retail Version for Mac OS X, install OS X 10.5.8 Sony PS3 system requirements: PlayStation®3 system HDR output compatible TV OS X 10.5.8 HDMI TV output compatible HDMI connection capable of

<http://www.midax.it/registrazione-utenti/>

[https://volektravel.com/wp-content/uploads/2022/06/Photoshop\\_EXpress\\_Full\\_Version\\_MacWin\\_Latest2022.pdf](https://volektravel.com/wp-content/uploads/2022/06/Photoshop_EXpress_Full_Version_MacWin_Latest2022.pdf) <https://2c63.com/photoshop-cc-2019-keygen-free-download-updated-2022/>

[https://aliffer.com/wp-content/uploads/2022/06/Adobe\\_Photoshop\\_CS3\\_Crack\\_Mega\\_\\_Activation\\_3264bit.pdf](https://aliffer.com/wp-content/uploads/2022/06/Adobe_Photoshop_CS3_Crack_Mega__Activation_3264bit.pdf)

<https://josebonato.com/adobe-photoshop-cc-2014-serial-number-free-download-pc-windows/>

<https://www.cameraitacina.com/en/system/files/webform/feedback/fabgit34.pdf>

<https://www.flyerbee.com/adobe-photoshop-2021-version-22-5-1-crack-patch-serial-key-free-updated-2022/>

<https://eerisinutthili.wixsite.com/paiculira/post/photoshop-2021-version-22-4-3-keygen-x64-2022>

<https://allianceandassociates.com/sites/default/files/webform/CVs/elvetale387.pdf>

[https://menamlanxang.com/adobe-photoshop-cc-2019-version-20-with-license-key-full-product-key-free-download-mac-win](https://menamlanxang.com/adobe-photoshop-cc-2019-version-20-with-license-key-full-product-key-free-download-mac-win-updated-2022/)[updated-2022/](https://menamlanxang.com/adobe-photoshop-cc-2019-version-20-with-license-key-full-product-key-free-download-mac-win-updated-2022/)

[https://www.dejavekita.com/upload/files/2022/06/hgh2p5JDPKdoXMem3A1b\\_30\\_1bbf7b801143e549b4d6dc66f39b80cd\\_file](https://www.dejavekita.com/upload/files/2022/06/hgh2p5JDPKdoXMem3A1b_30_1bbf7b801143e549b4d6dc66f39b80cd_file.pdf) [.pdf](https://www.dejavekita.com/upload/files/2022/06/hgh2p5JDPKdoXMem3A1b_30_1bbf7b801143e549b4d6dc66f39b80cd_file.pdf)

<http://lawcate.com/photoshop-cc-2015-version-18-product-key-free-download-latest/>

[https://socialpirate.org/upload/files/2022/06/lYYT3m98i4LHbRbGbHfh\\_30\\_1bbf7b801143e549b4d6dc66f39b80cd\\_file.pdf](https://socialpirate.org/upload/files/2022/06/lYYT3m98i4LHbRbGbHfh_30_1bbf7b801143e549b4d6dc66f39b80cd_file.pdf) <https://www.cameraitacina.com/en/system/files/webform/feedback/jamgen898.pdf>

[https://www.dandrea.com.br/advert/adobe-photoshop-cc-2018-version-19-crack-exe-file-with-serial-key-free-download-for](https://www.dandrea.com.br/advert/adobe-photoshop-cc-2018-version-19-crack-exe-file-with-serial-key-free-download-for-windows/)[windows/](https://www.dandrea.com.br/advert/adobe-photoshop-cc-2018-version-19-crack-exe-file-with-serial-key-free-download-for-windows/)

<https://www.ibjf.at/wp-content/uploads/2022/07/enclvinc.pdf>

<https://jobdahanday.com/photoshop-2021-version-22-3-crack-serial-number-for-pc-final-2022/>

[https://www.15heures.com/wp-](https://www.15heures.com/wp-content/uploads/2022/06/Adobe_Photoshop_CC_keygen_only__Serial_Number_Full_Torrent_MacWin_2022Latest.pdf)

[content/uploads/2022/06/Adobe\\_Photoshop\\_CC\\_keygen\\_only\\_\\_Serial\\_Number\\_Full\\_Torrent\\_MacWin\\_2022Latest.pdf](https://www.15heures.com/wp-content/uploads/2022/06/Adobe_Photoshop_CC_keygen_only__Serial_Number_Full_Torrent_MacWin_2022Latest.pdf) <https://www.alnut.com/photoshop-crack-mega-with-key-x64/>

[https://www.meselal.com/wp-content/uploads/2022/06/Photoshop\\_CC\\_2019.pdf](https://www.meselal.com/wp-content/uploads/2022/06/Photoshop_CC_2019.pdf)